## Cheatography

## Git CLI Cheat Sheet

by [rishabkumar7](http://www.cheatography.com/rishabkumar7/) via [cheatography.com/132291/cs/26754/](http://www.cheatography.com/rishabkumar7/cheat-sheets/git-cli)

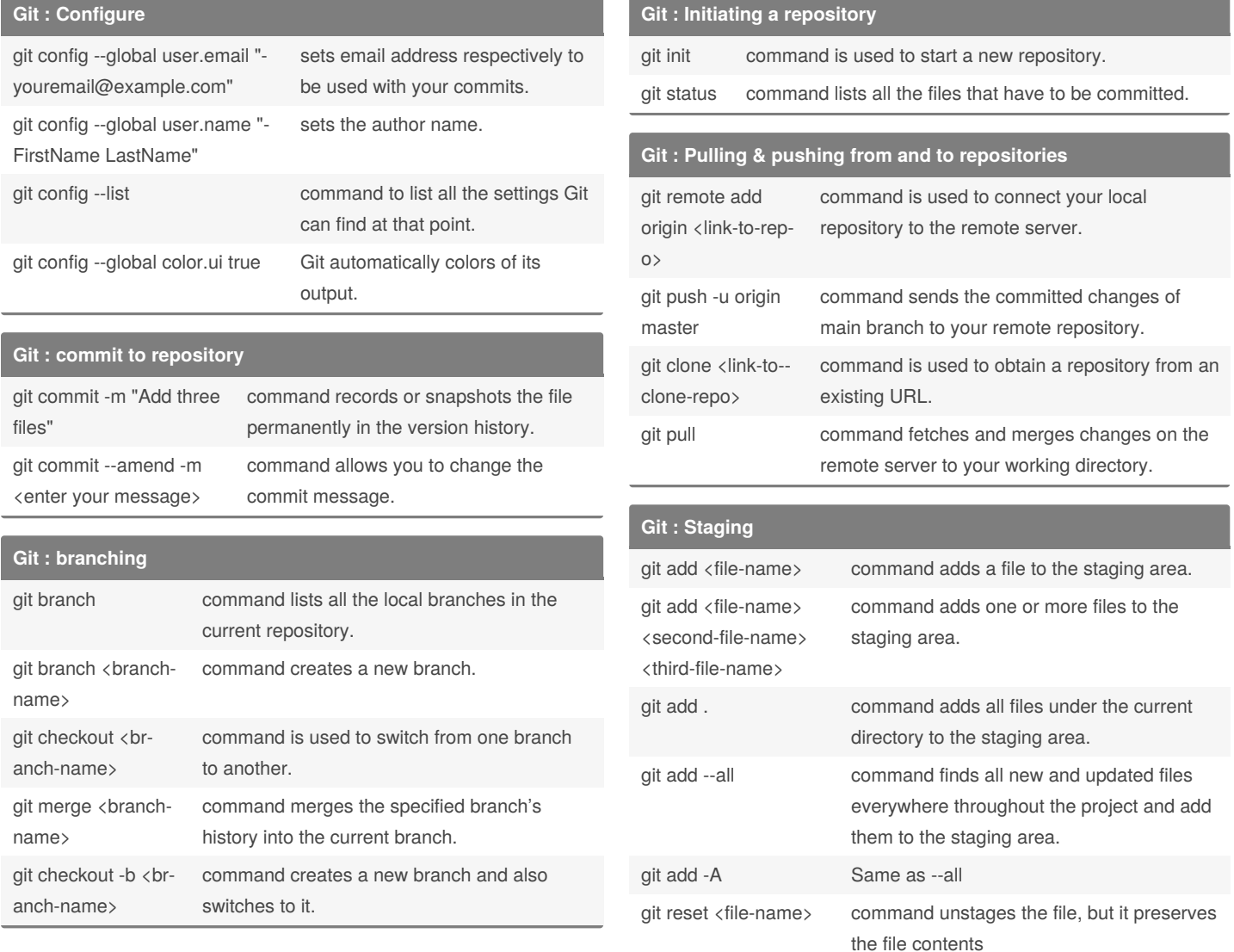

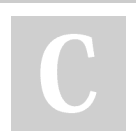

By **rishabkumar7**

Published 24th February, 2021. Last updated 28th February, 2021. Page 1 of 1.

Sponsored by **Readable.com** Measure your website readability! <https://readable.com>

[cheatography.com/rishabkumar7/](http://www.cheatography.com/rishabkumar7/)